#### ФЕДЕРАЛЬНОЕ АГЕНТСТВО СВЯЗИ

#### ФЕДЕРАЛЬНОЕ ГОСУДАРСТВЕННОЕ БЮДЖЕТНОЕ ОБРАЗОВАТЕЛЬНОЕ УЧРЕЖДЕНИЕ ВЫСШЕГО ОБРАЗОВАНИЯ «САНКТ-ПЕТЕРБУРГСКИЙ ГОСУДАРСТВЕННЫЙ УНИВЕРСИТЕТ **ТЕЛЕКОММУНИКАЦИЙ** ИМ. ПРОФ. М. А. БОНЧ-БРУЕВИЧА» (СПбГУТ)

Санкт-Петербургский колледж телекоммуникаций

# СПбГУ

Документ подписан простой электронной подписью

Сертификат: 00fd759708ffd39703 владелец: Бачевский Сергей Викторович<br>Действителен с 15.03.2021 по 14.03.2026

**УТВЕРЖДАЮ** Первый проректор - проректор по учебной работе Т.М. Машков MAST 2020 г.  $\langle 2 \rangle$ Регистрационный № 11.05.20/144

#### РАБОЧАЯ ПРОГРАММА

#### ОСНОВЫ ПРОГРАММИРОВАНИЯ

(наименование учебной дисциплины)

программа подготовки специалистов среднего звена

09.02.03 Программирование в компьютерных системах (код и наименование специальности)

> квалификация техник-программист

Санкт-Петербург

2020

Рабочая программа составлена в соответствии с ФГОС среднего профессионального образования и учебным планом программы подготовки специалистов среднего звена (индекс - ОП.05) среднего профессионального образования по специальности 09.02.03 Программирование в компьютерных системах, утверждённым ректором ФГБОУ ВО «Санкт-Петербургский государственный университет телекоммуникаций им. проф. М.А. Бонч-Бруевича» 25 июня 2020 г., протокол № 6.

Составитель: К.В. Лебедева Преподаватель (подпись) СОГЛАСОВАНО Р.Х. Ахтреева Главный специалист НТБ УИОР (подпись) ОБСУЖДЕНО на заседании предметной (цикловой) комиссии № 5 (информатики и программирования в компьютерных системах) «08» апреля 2020 г., протокол № 8 Председатель предметной (цикловой) комиссии: Н.В. Кривоносова (подпись)

ОДОБРЕНО

Методическим советом Санкт-Петербургского колледжа телекоммуникаций «17» апреля 2020 г., протокол № 4

Зам. директора по УР колледжа СПб ГУТ

О.В. Колбанёва

(подпись)

СОГЛАСОВАНО

Директор колледжа СПб ГУТ

Т.Н. Сиротская

(подпись)

СОГЛАСОВАНО

Директор департамента ОКОД

С.И. Ивасишин

(подпись)

# **СОДЕРЖАНИЕ**

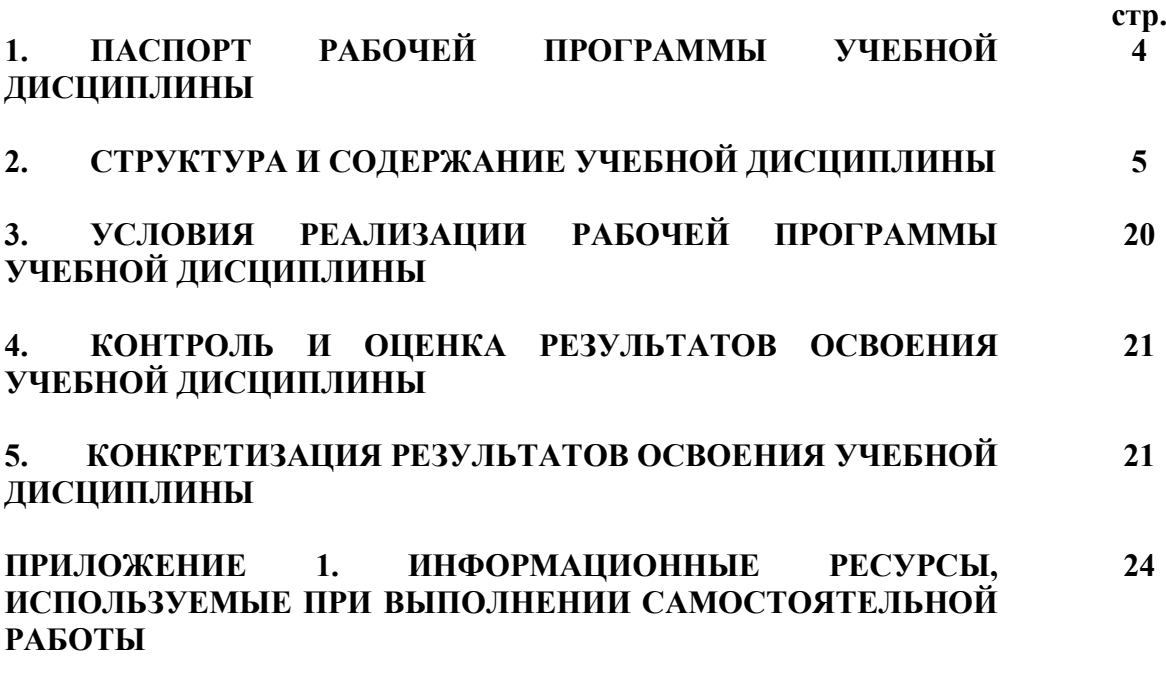

## **1. ПАСПОРТ РАБОЧЕЙ ПРОГРАММЫ УЧЕБНОЙ ДИСЦИПЛИНЫ**

### **1.1. Область применения программы:**

Рабочая программа учебной дисциплины **«Основы программирования»** является частью основной образовательной программы в соответствии с ФГОС по специальности СПО (базовой подготовки) 09.02.03 Программирование в компьютерных системах.

В программу включен тематический план и содержание учебной дисциплины, направленные на формирование у обучающихся компетенций, необходимых для качественного освоения ООП СПО на базе среднего общего образования: программы подготовки специалистов среднего звена (ППССЗ).

Она является единой для всех форм обучения. Рабочая программа служит основой для разработки контрольно-оценочных средств (КОС) учебной дисциплины.

**1.2. Место дисциплины в структуре основной образовательной программы:**  дисциплина входит в профессиональный учебный цикл и относится к разделу «Общепрофессиональные дисциплины». Освоение дисциплины «Основы программирования» способствует формированию у студентов профессиональных компетенций: ПК 1.1. Выполнять разработку спецификаций отдельных компонент; ПК 1.2. Осуществлять разработку кода программного продукта на основе готовых спецификаций на уровне модуля; ПК 1.3. Выполнять отладку программных модулей с использованием специализированных программных средств; ПК 1.4. Выполнять тестирование программных модулей; ПК 1.5. Осуществлять оптимизацию программного кода модуля; ПК 3.1. Анализировать проектную и техническую документацию на уровне взаимодействия компонент программного обеспечения.

Одновременно с профессиональными компетенциями у студентов, обучающихся по дисциплине «Основы программирования» создаются предпосылки для формирования общих компетенций: понимать сущность и социальную значимость своей будущей профессии, проявлять к ней устойчивый интерес; организовывать собственную деятельность, выбирать типовые методы и способы выполнения профессиональных задач, оценивать их эффективность и качество; принимать решения в стандартных и нестандартных ситуациях и нести за них ответственность; осуществлять поиск и использование информации, необходимой для эффективного выполнения профессиональных задач, профессионального и личностного развития; использовать информационно-коммуникационные технологии в профессиональной деятельности; работать в коллективе и в команде, эффективно общаться с коллегами, руководством, потребителями; брать на себя ответственность за работу членов команды (подчиненных), за результат выполнения заданий; самостоятельно определять задачи профессионального и личностного развития, заниматься самообразованием, осознанно планировать повышение квалификации; ориентироваться в условиях частой смены технологий в профессиональной деятельности.

### **1.3. Цели и задачи дисциплины – требования к результатам освоения дисциплины:**

В результате освоения дисциплины обучающийся должен: уметь:

- работать в среде программирования;
- реализовывать построенные алгоритмы в виде программ на конкретном языке программирования;

знать:

- этапы решения задачи на компьютере;
- типы данных;
- базовые конструкции изучаемых языков программирования;
- принципы структурного и модульного программирования;
- принципы объектно-ориентированного программирования

## **1.4. Количество часов на освоение программы дисциплины:**

максимальной учебной нагрузки обучающегося **294 часа**, в том числе: обязательной аудиторной учебной нагрузки обучающегося **196 часов;** самостоятельной работы обучающегося **98 часов.**

## **2. СТРУКТУРА И СОДЕРЖАНИЕ УЧЕБНОЙ ДИСЦИПЛИНЫ**

## **1.1. Объем учебной дисциплины и виды учебной работы**

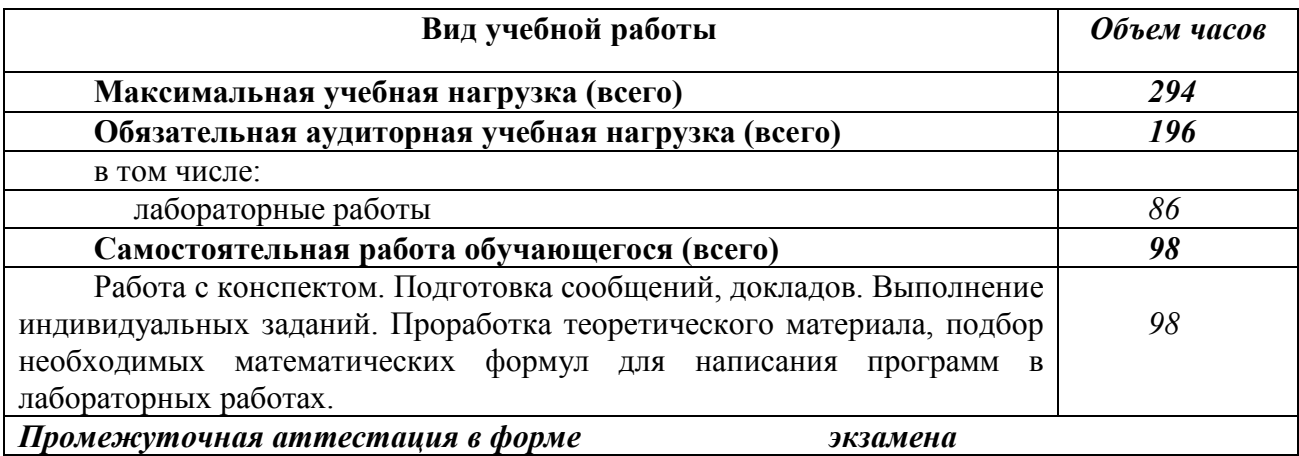

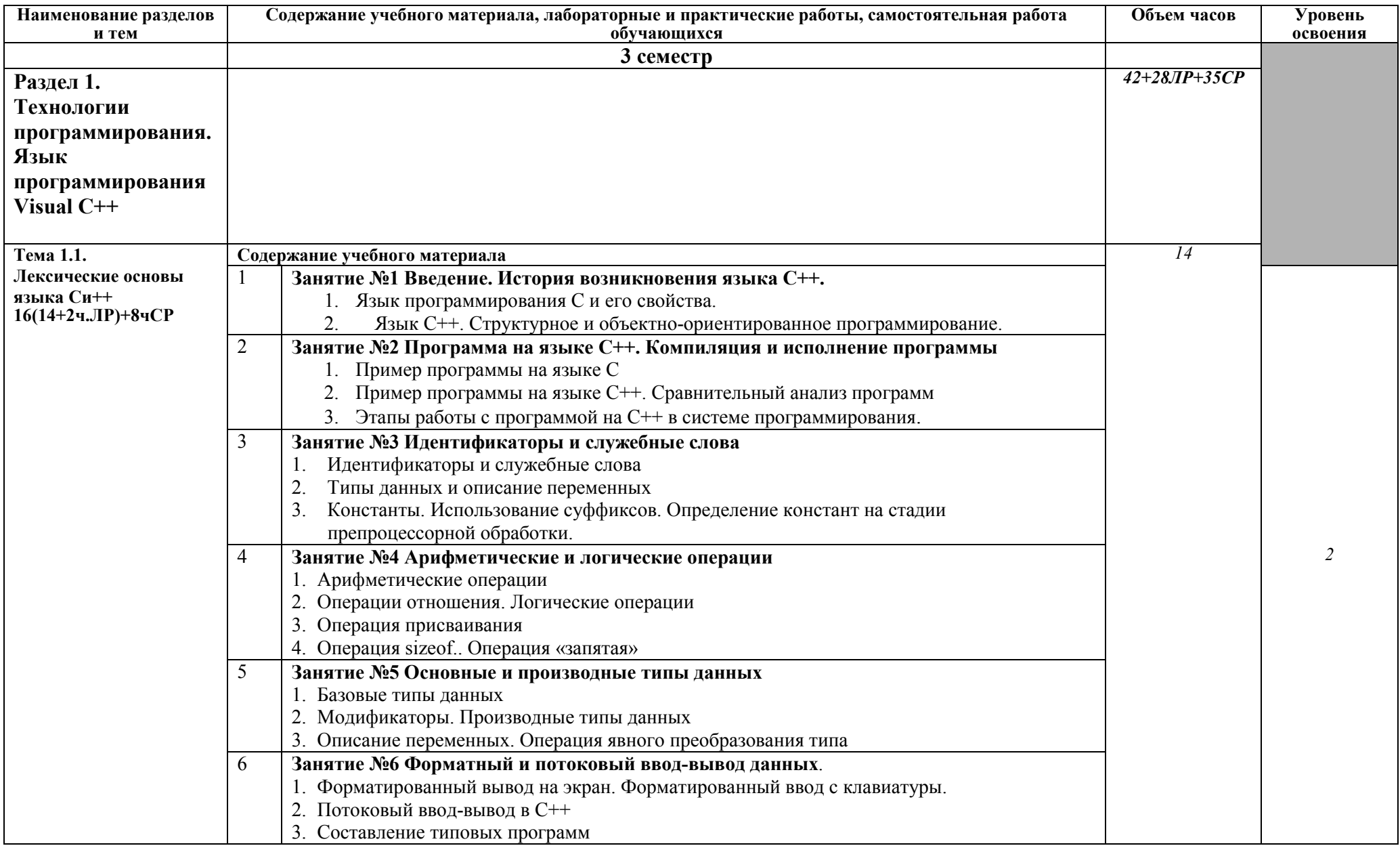

## 2.2. Тематический план и содержание учебной дисциплины ОСНОВЫ ПРОГРАММИРОВАНИЯ И БАЗЫ ДАННЫХ

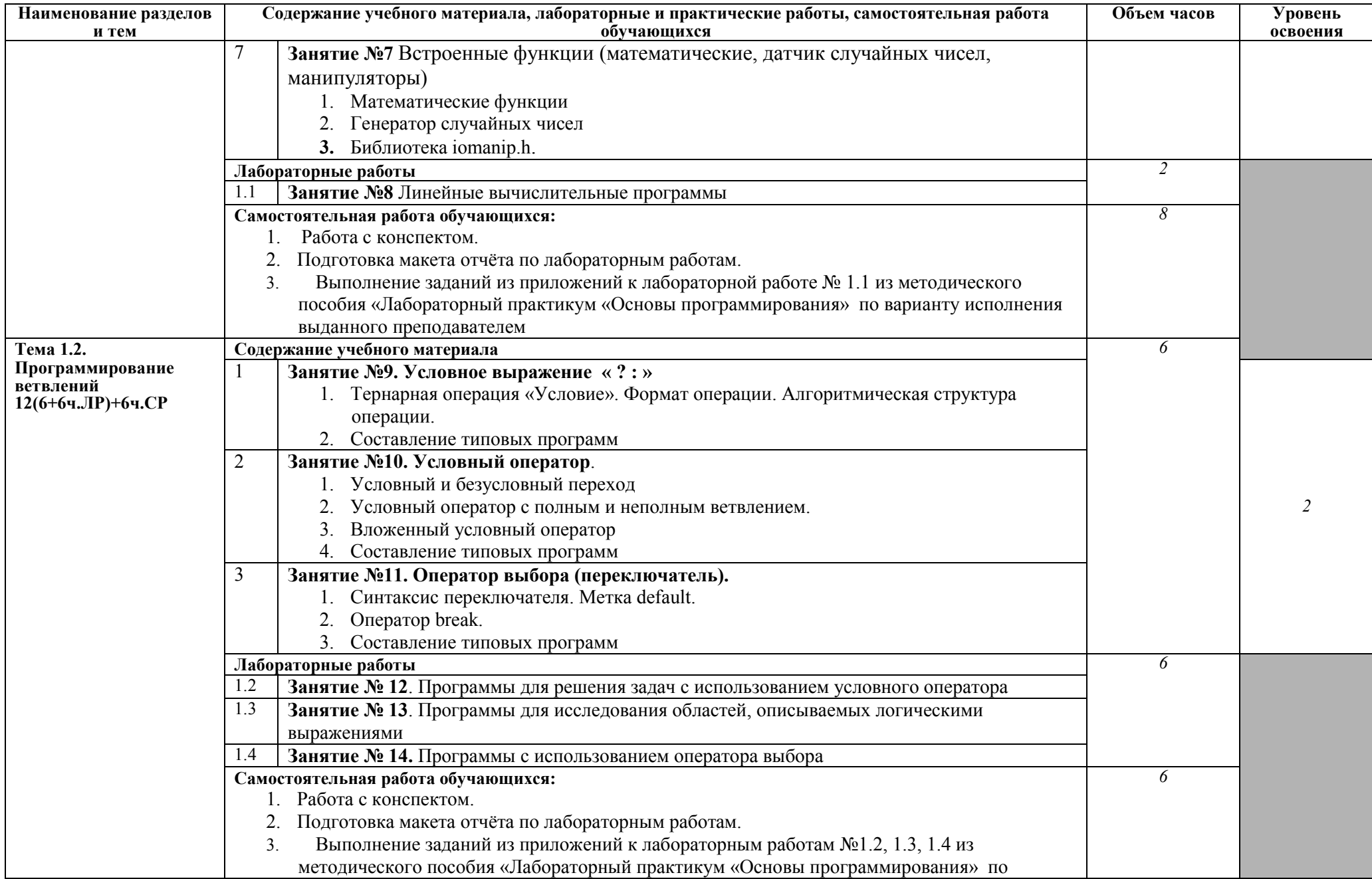

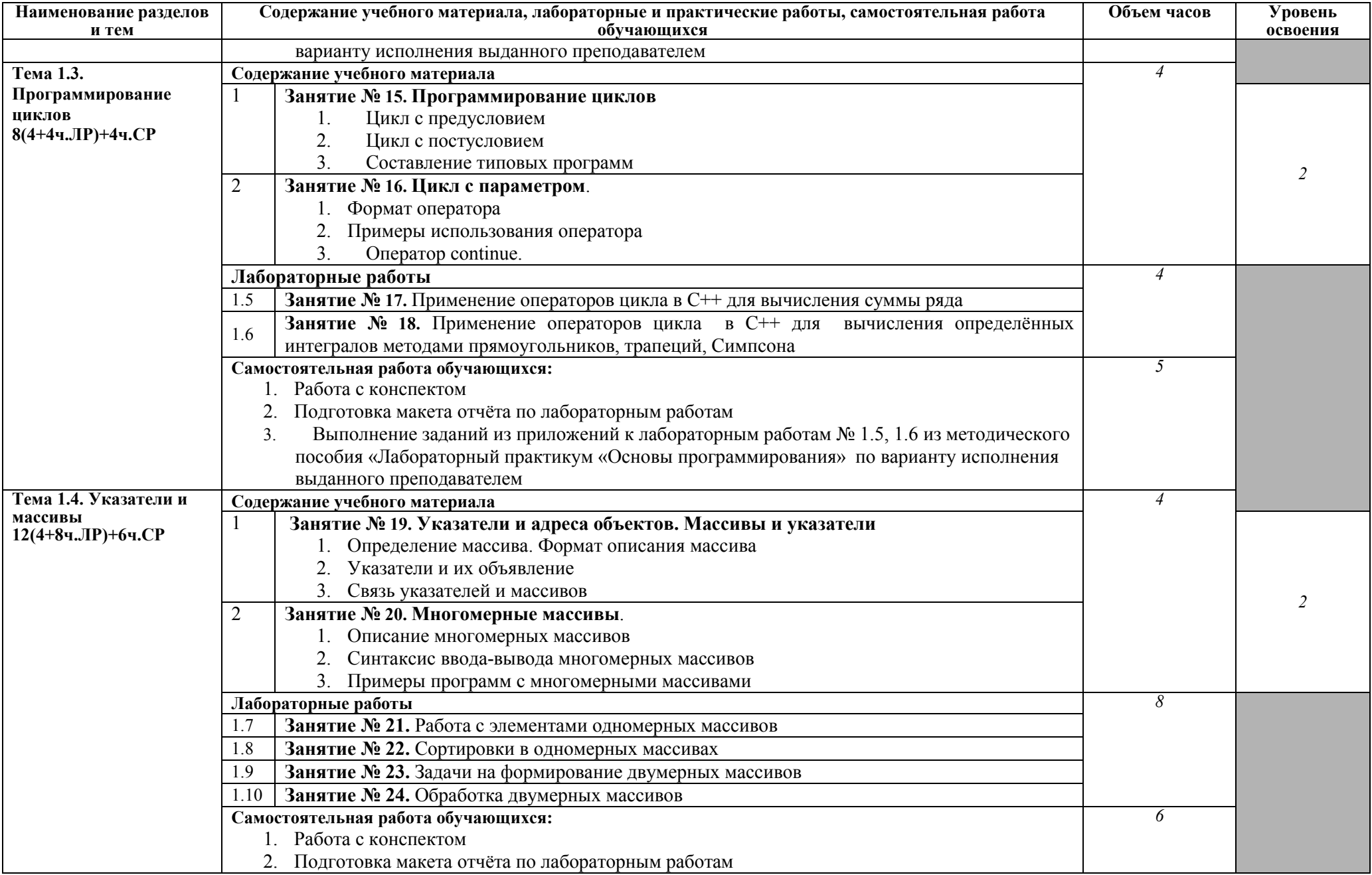

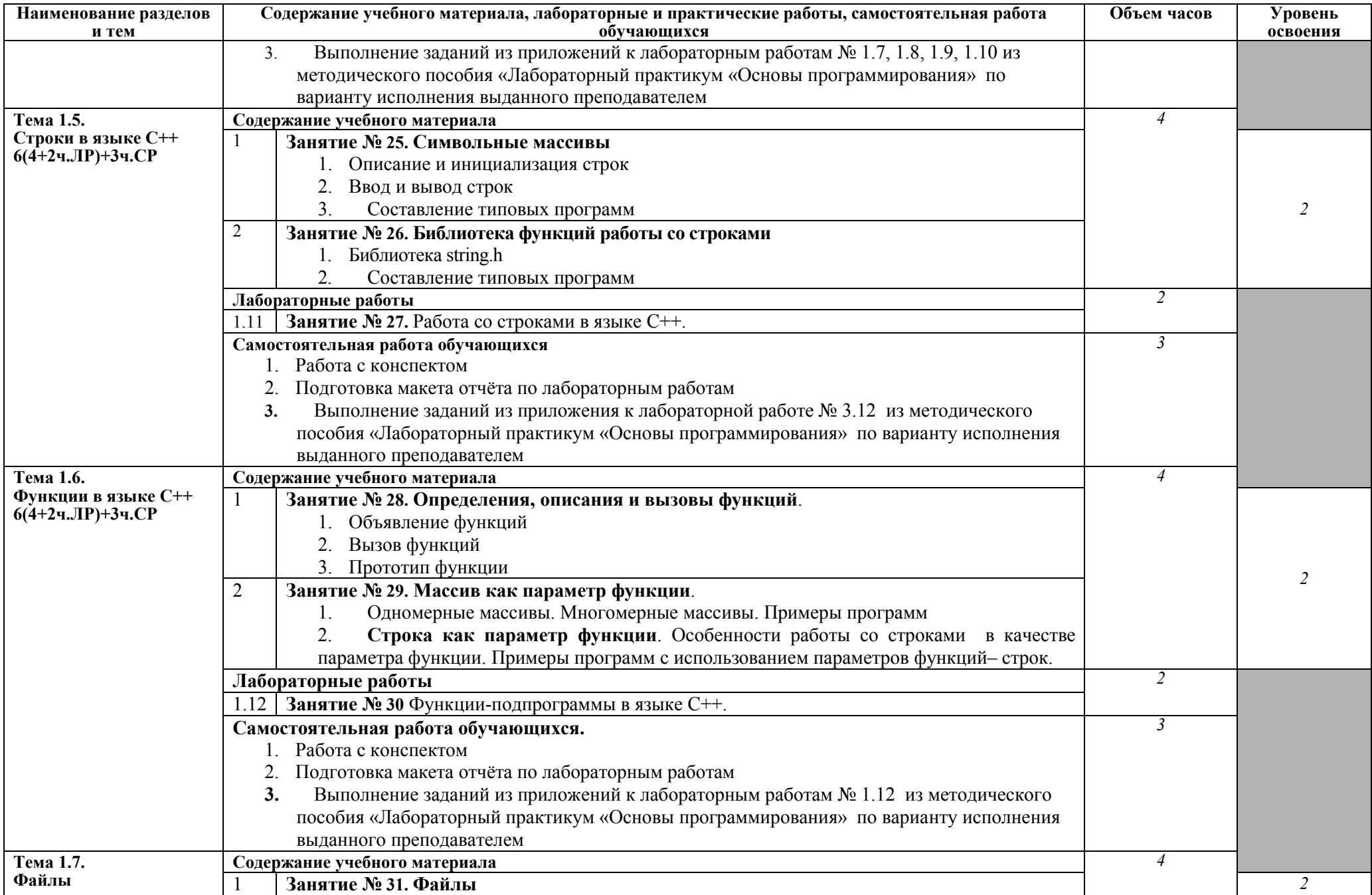

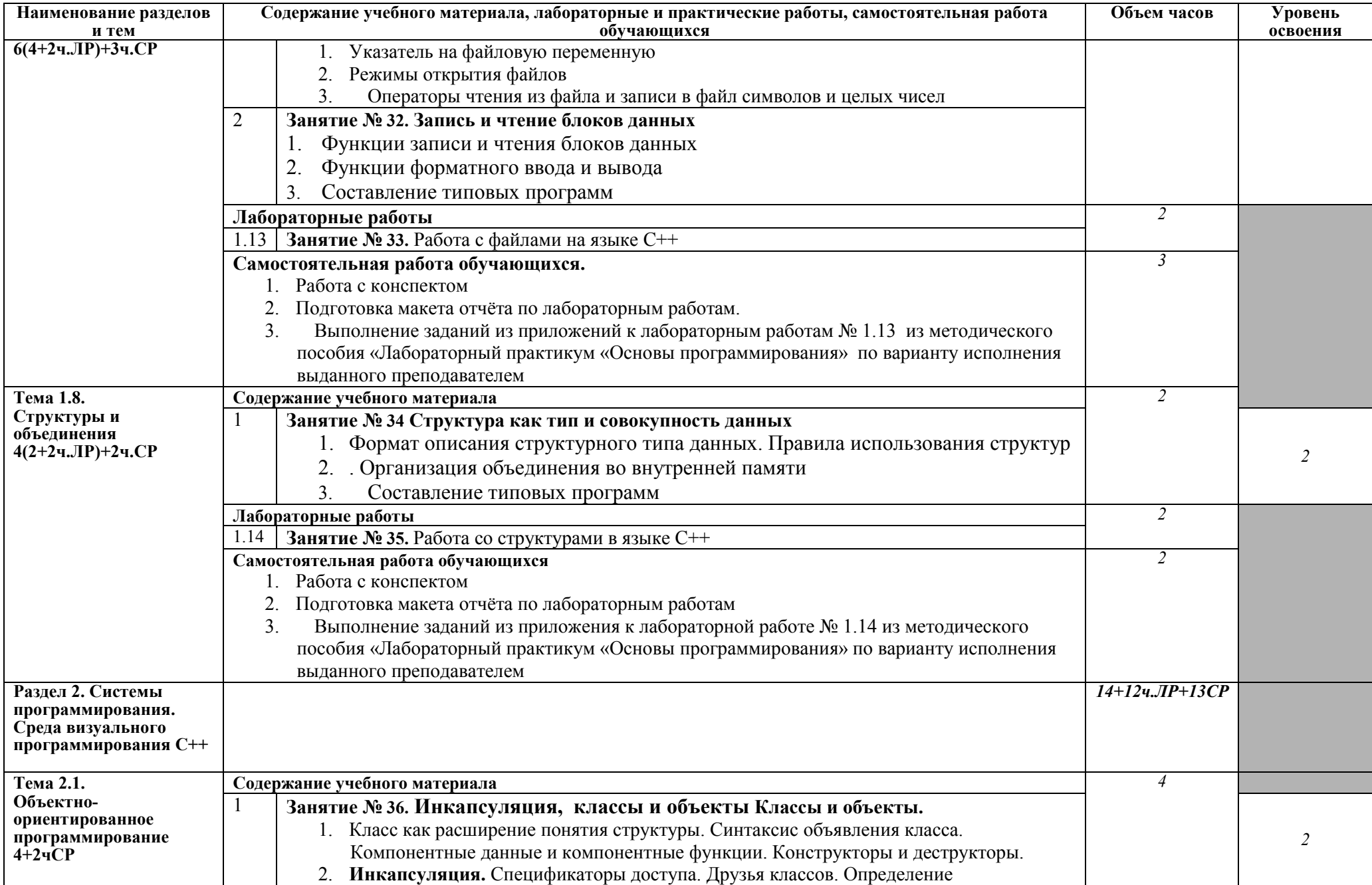

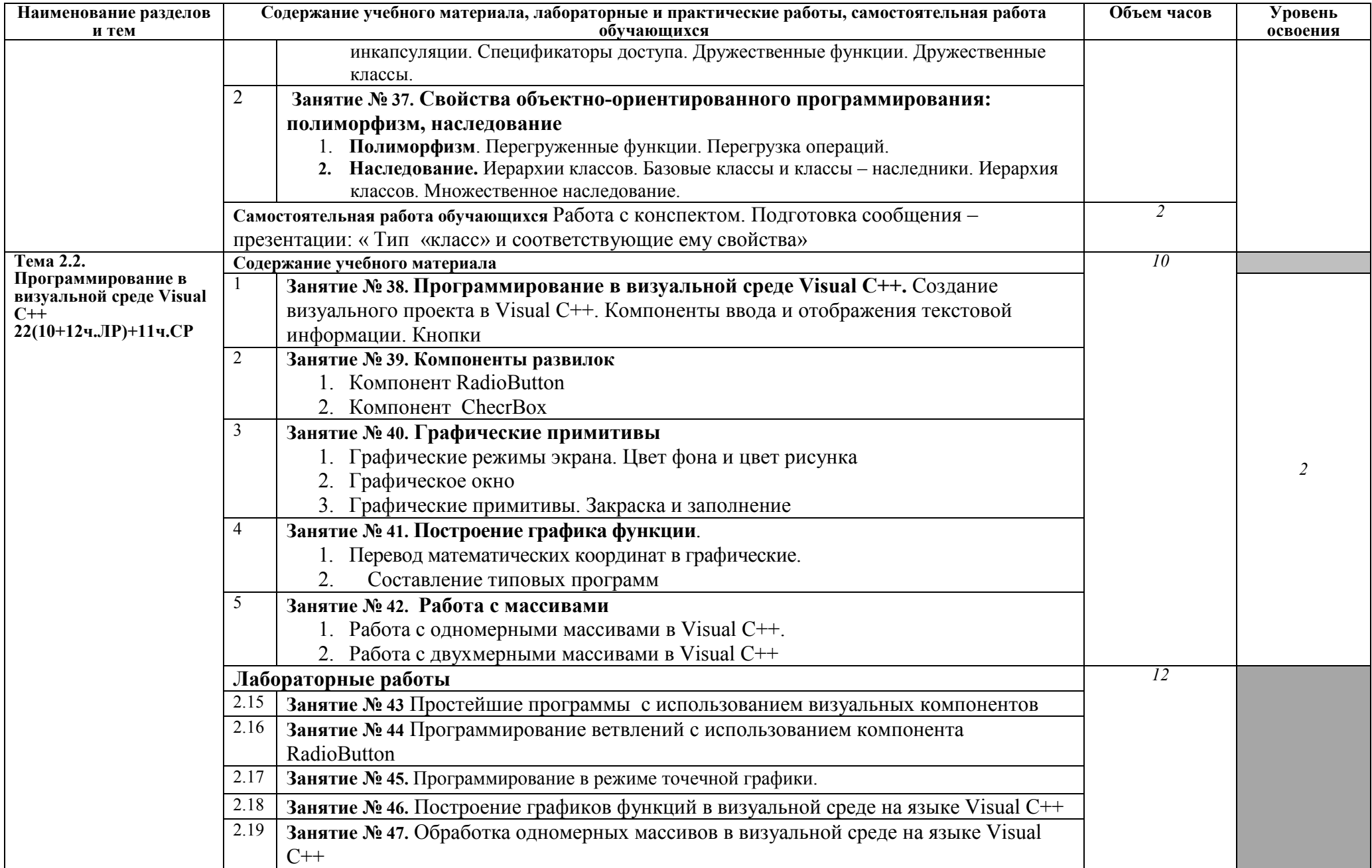

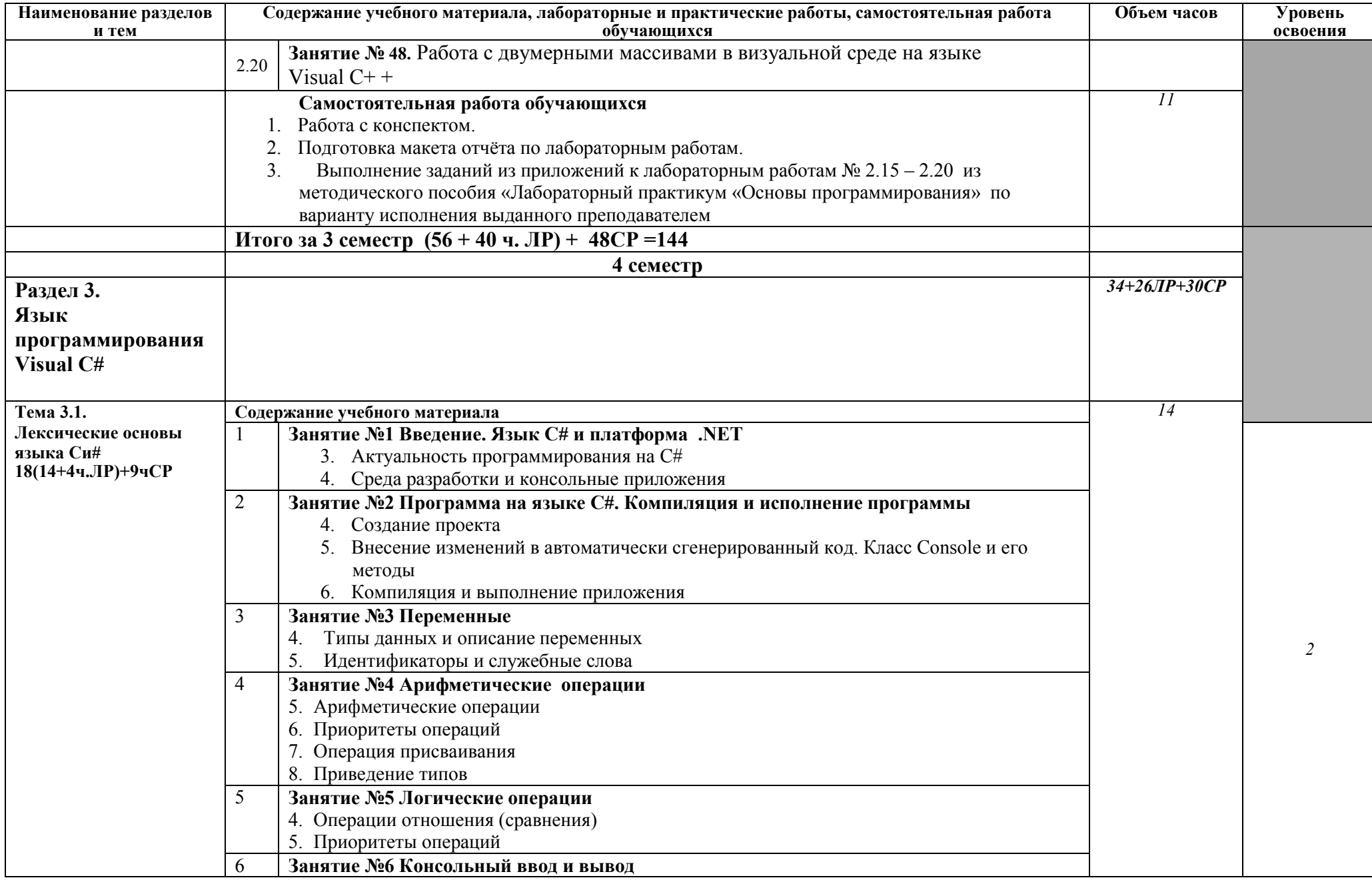

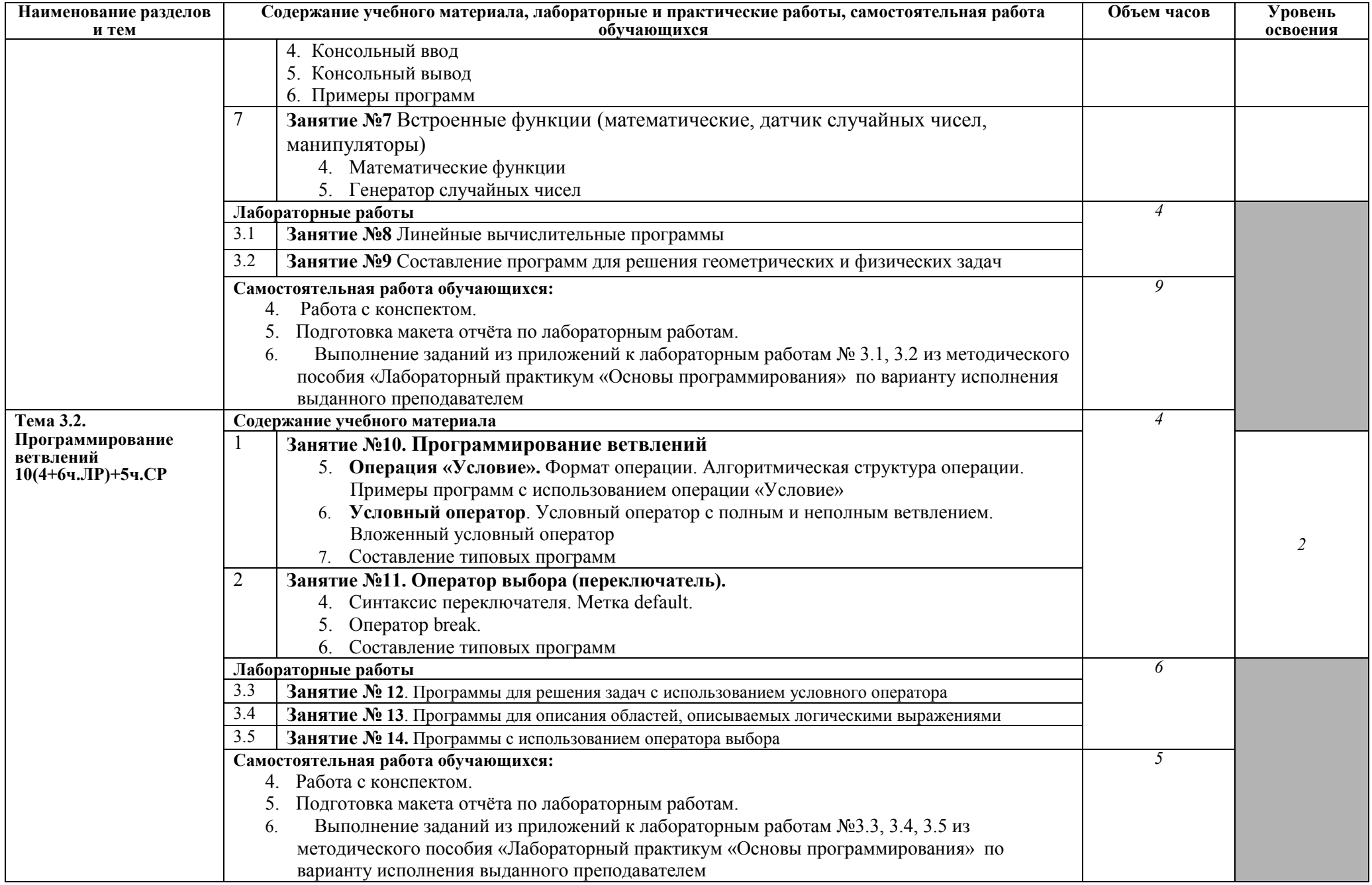

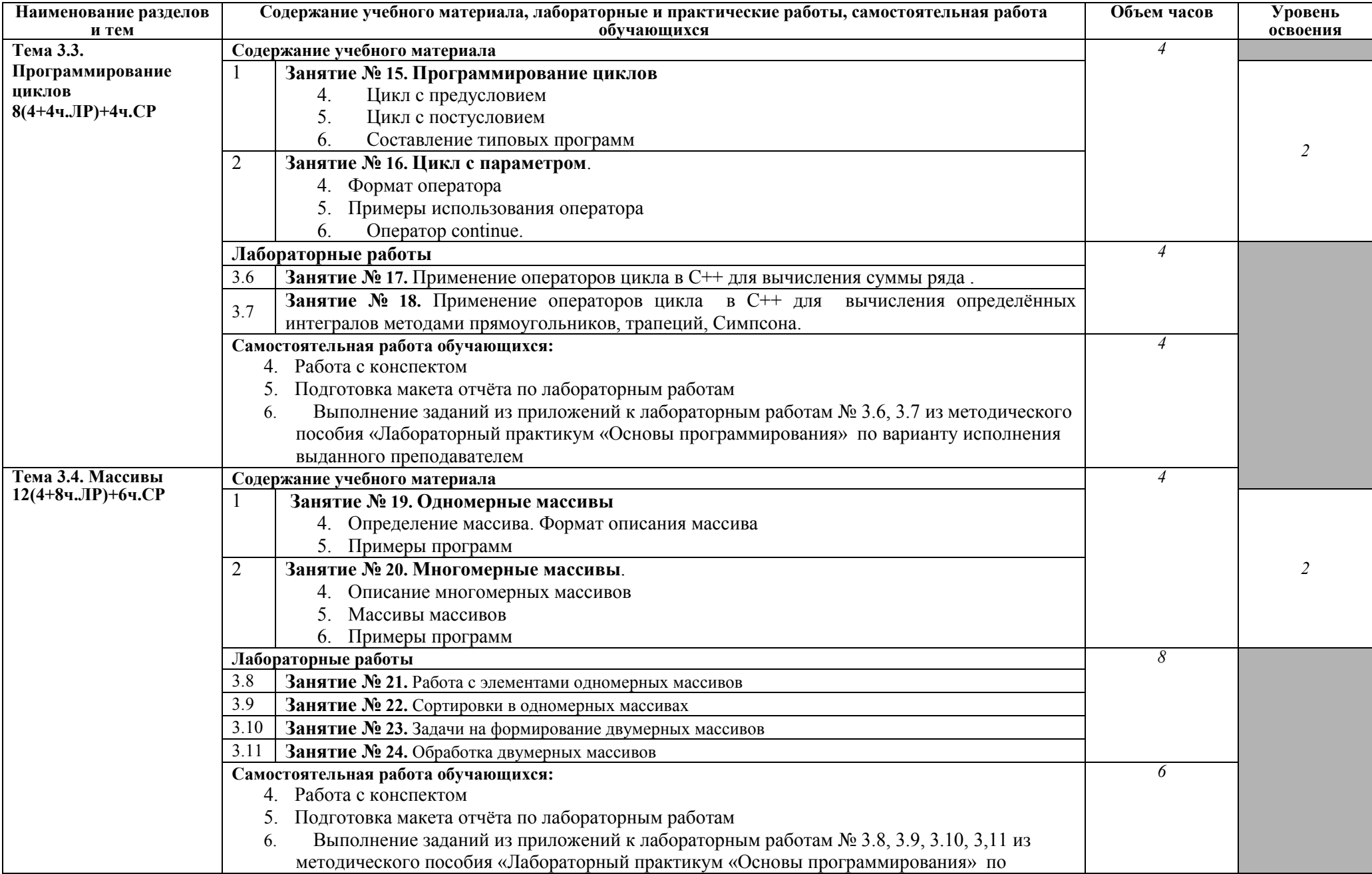

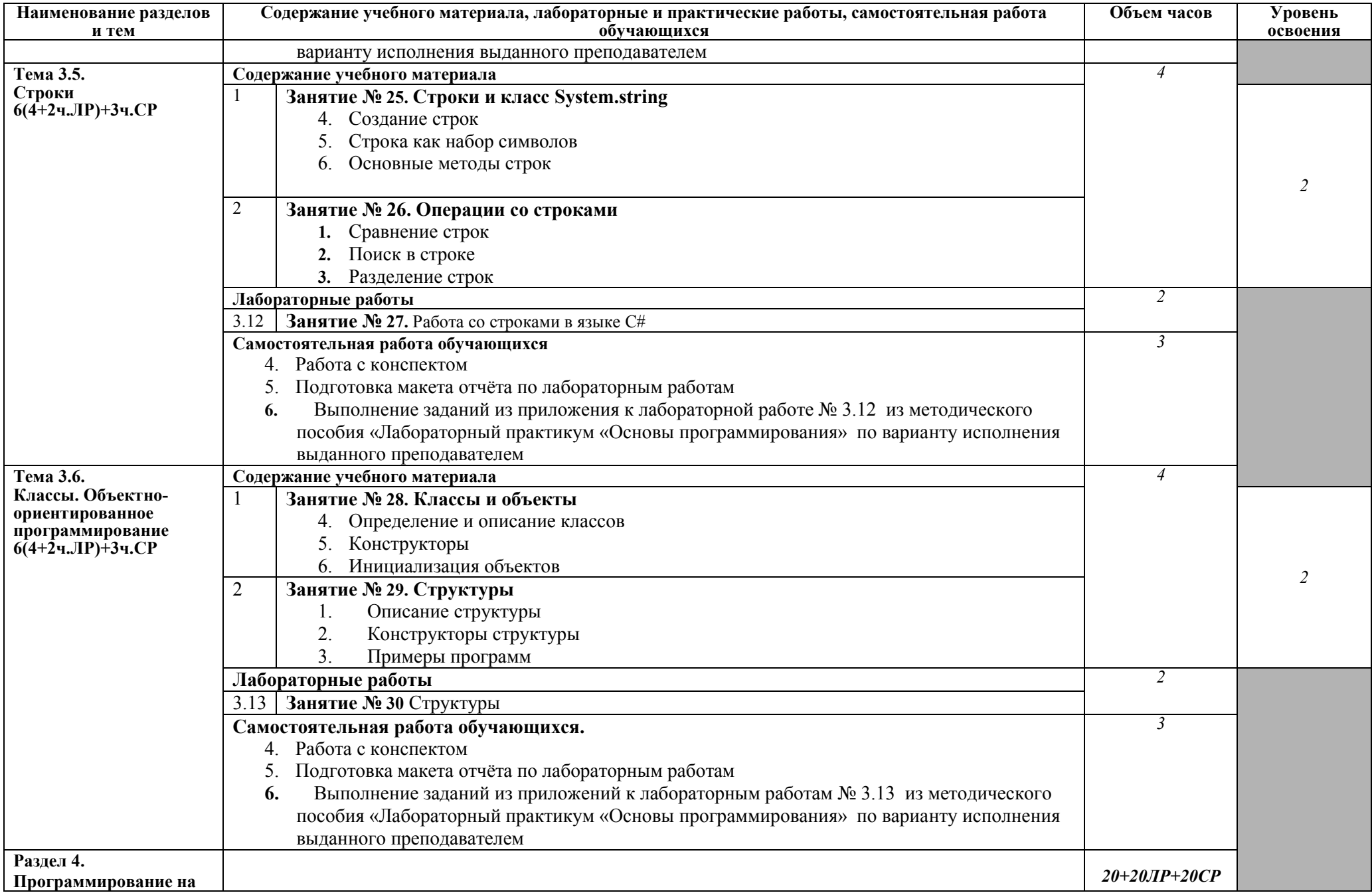

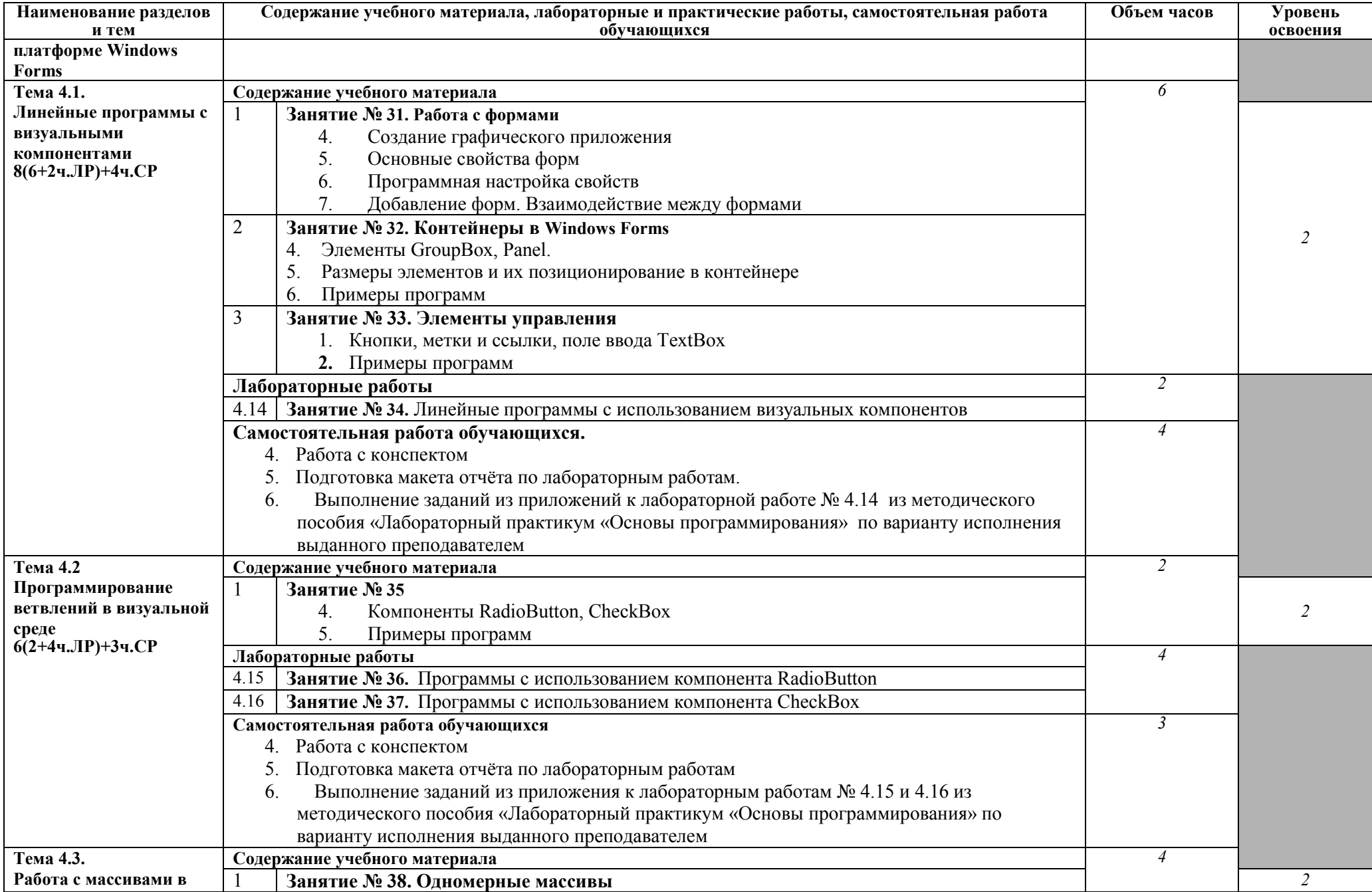

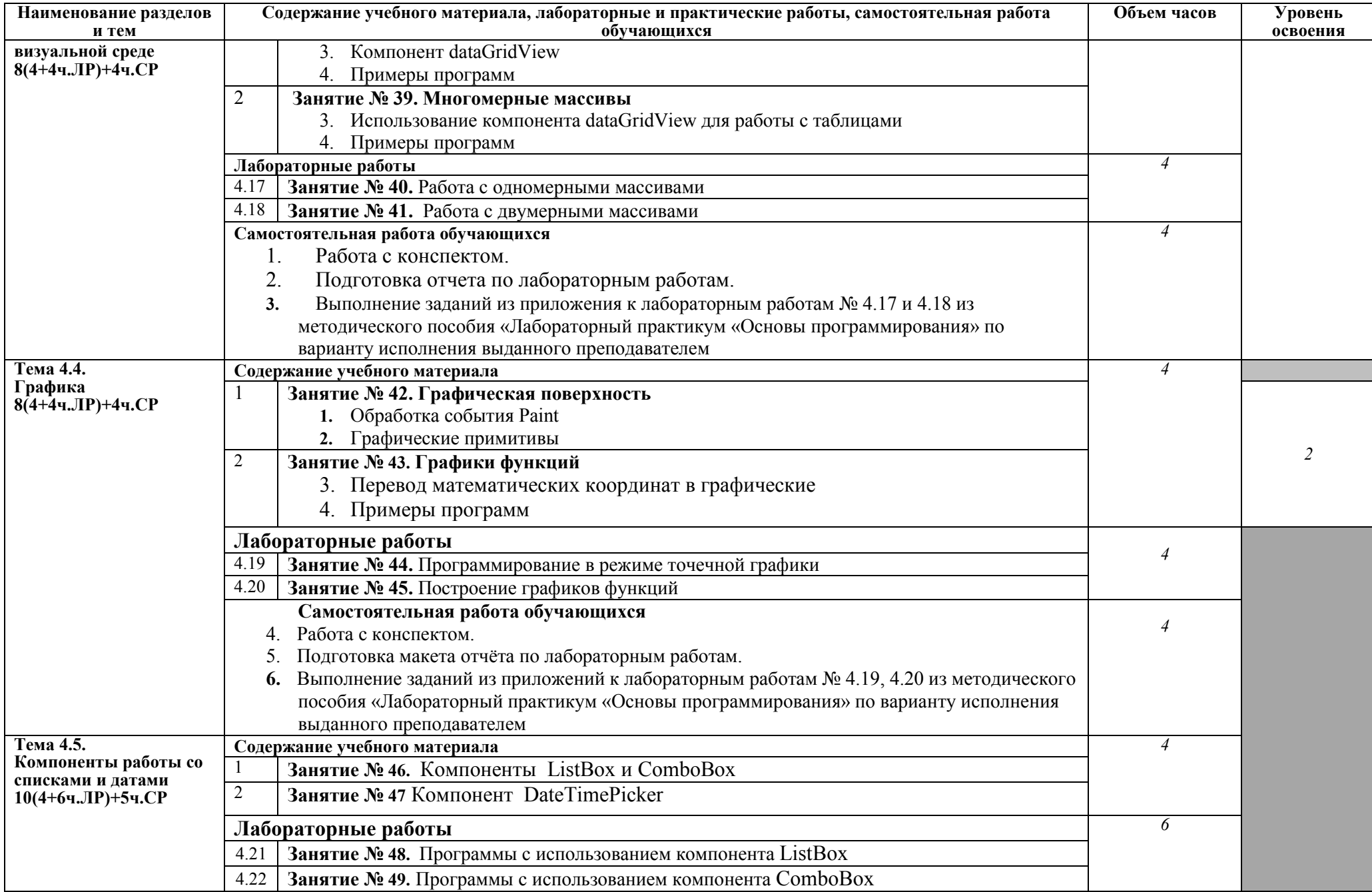

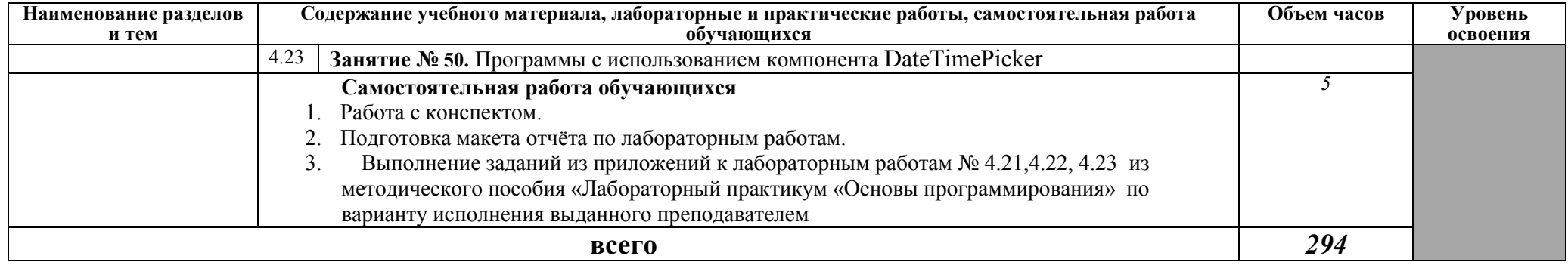

## **3. УСЛОВИЯ РЕАЛИЗАЦИИ РАБОЧЕЙ ПРОГРАММЫ УЧЕБНОЙ ДИСЦИПЛИНЫ**

### **3.1. Требования к минимальному материально-техническому обеспечению**

− аудитория на 30 посадочных мест,

технические средства обучения: мультимедийная доска, мультимедийный проектор.

Реализация программы дисциплины требует наличия лабораторий системного и прикладного программирования.

Оборудование лаборатории и рабочих мест лаборатории: компьютеры, проектор, комплект учебно-методической документации.

Технические средства обучения: программное обеспечение общего и профессионального назначения.

### **3.2. Информационное обеспечение обучения. Перечень рекомендуемых учебных изданий, Интернет-ресурсов, дополнительной литературы**

### **Основные источники:**

- 1. Голицына, О. Л. Языки программирования: учебное пособие для студ. учреждений СПО / О. Л. Голицына, Т. Л. Партыка, И. И. Попов. – М.: ФОРУМ: ИНФРА-М, 2017.
- 2. Семакин, И.Г. Основы алгоритмизации и программирования: учебник для студ. учрежд. СПО/И.Г. Семакин, А.П.Шестаков. – М.: Академия, 2017.
- 3. Немцова, Т.И. Программирование на языке высокого уровня. Программирование на языке С++: учебное пособие для студ. учрежд. СПО / Т. И. Немцова и др.; под ред. Л.Г.Гагариной. – М.: ФОРУМ: ИНФРА-М, 2018.
- 4. Лубашева, Т.В. Основы алгоритмизации и программирования: учебное пособие для студ. учрежд. СПО /Т.В.Лубашева, Б.А. Железко. – Мн.: РИПО, 2016.
- 5. Макаровских, Т.А. Языки и методы программирования. Путеводитель по языку С++ /Т.А. Макаровских, А.В.Панюков.- М.: URSS, 2017.
- 6. Макаровских, Т.А. Языки и методы программирования. Создание простых GUIприложений с помощью Visual C++ /Т.А. Макаровских, А.В.Панюков. - М.: URSS, 2017.

### **Дополнительные источники:**

- 1. Ашарина, И. В. Объектно-ориентированное программирование в С++: учебное пособие/И.В.Ашарина. – М.: Горячая линия-Телеком, 2012.
- 2. Пахомов, Б.И. С/С++ и MS Visual C++ 2012 для начинающих/Б.И.Пахомов. СПб.: БХВ-Петербург, 2015.
- 3. Липпман, С. Язык программирования С++: полное руководство / С.Липпман, Ж.Лажойе. - Саратов: Профобразование, 2017.
- 4. Огнева, М.В. Программирование на языке С++: практический курс: учебное пособие для студ. учрежд. СПО. – М.: Юрайт, 2017.
- **5.** Павловская Т. C/C++. Структурное и объектно-ориентированное программирование: практикум/Т.Павловская, Ю.Щупак. – СПб.: Питер, 2011.
- **6.** Павловская, Т.А. Программирование на языке высокого уровня Паскаль/ Т.А.Павловская. - М.: Интернет-Университет Информационных Технологий (ИНТУИТ), 2016.

### **Интернет-ресурсы:**

1. Интернет Университет информационных технологий- Интуит (Национальный Открытый университет). Библиотека учебных курсов. Программирование [Электронный ресурс]: учебные курсы. - Режим доступа: https://www.intuit.ru/studies/courses?service=0&option\_id=13&service\_path=1/, свободный.

2. Habrahabr.ru: специализированный портал. Программирование [Электронный ресурс]. - Режим доступа: http://habrahabr.ru/blogs/programming/, свободный.

## **3. КОНТРОЛЬ И ОЦЕНКА РЕЗУЛЬТАТОВ ОСВОЕНИЯ ДИСЦИПЛИНЫ**

**Контроль и оценка** результатов освоения дисциплины осуществляется преподавателем в процессе проведения практических занятий и лабораторных работ, тестирования, а также выполнения обучающимися индивидуальных заданий, проектов, исследований.

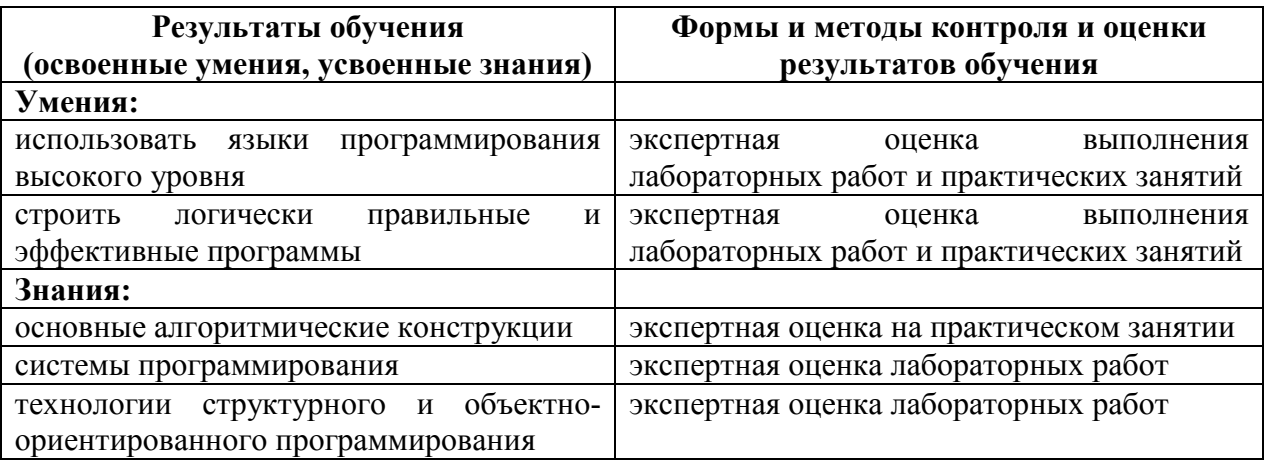

## **КОНКРЕТИЗАЦИЯ РЕЗУЛЬТАТОВ ОСВОЕНИЯ УЧЕБНОЙ ДИСЦИПЛИНЫ**

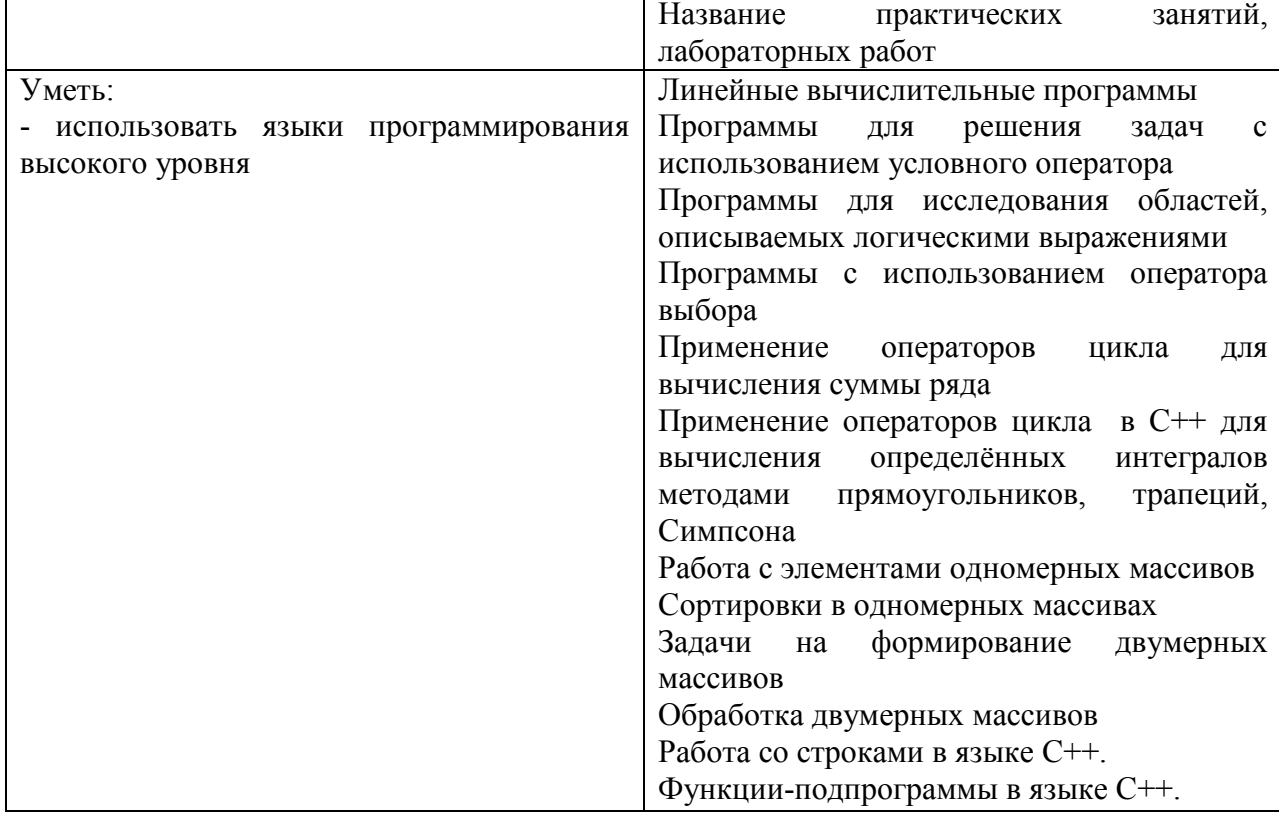

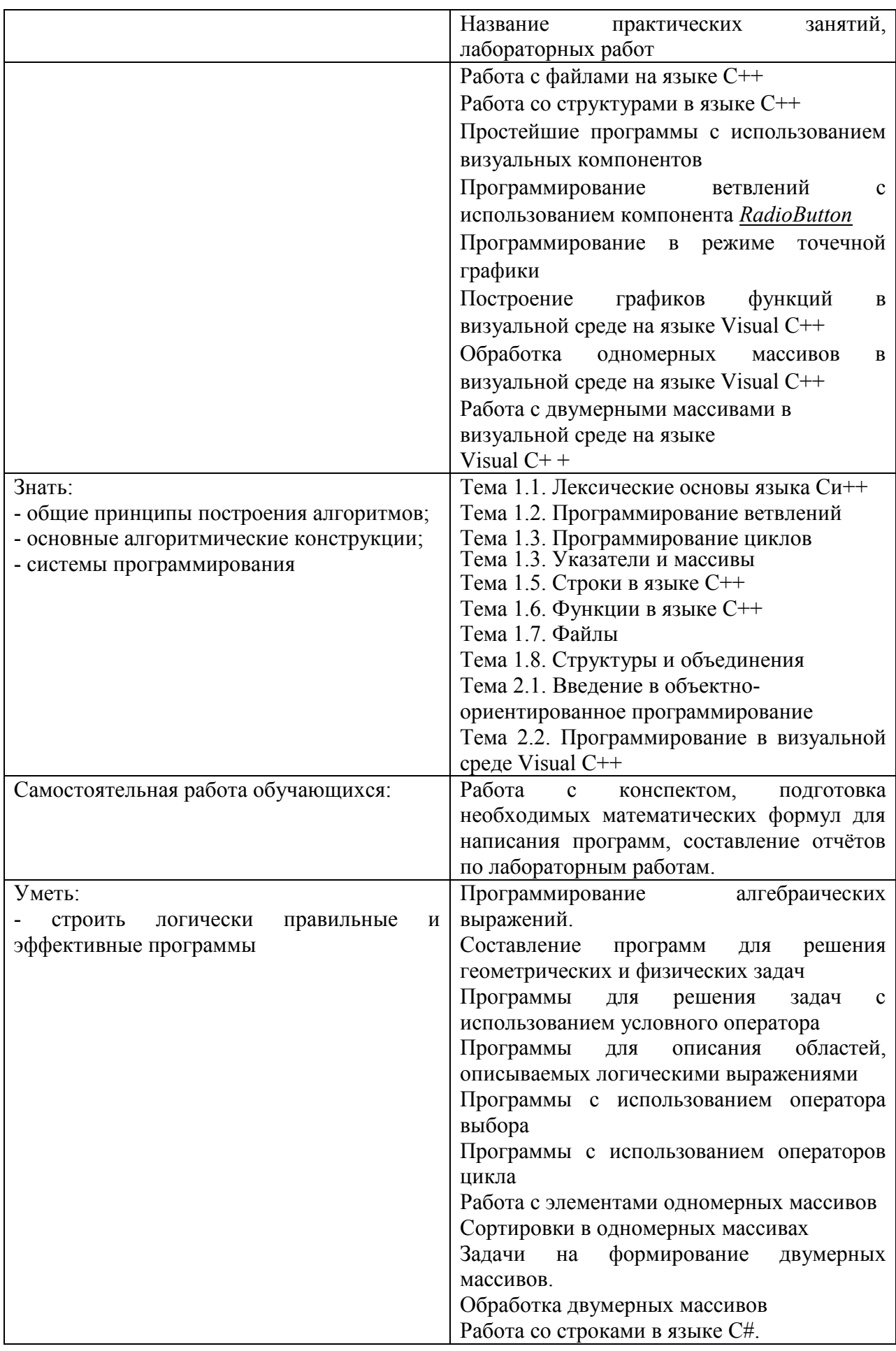

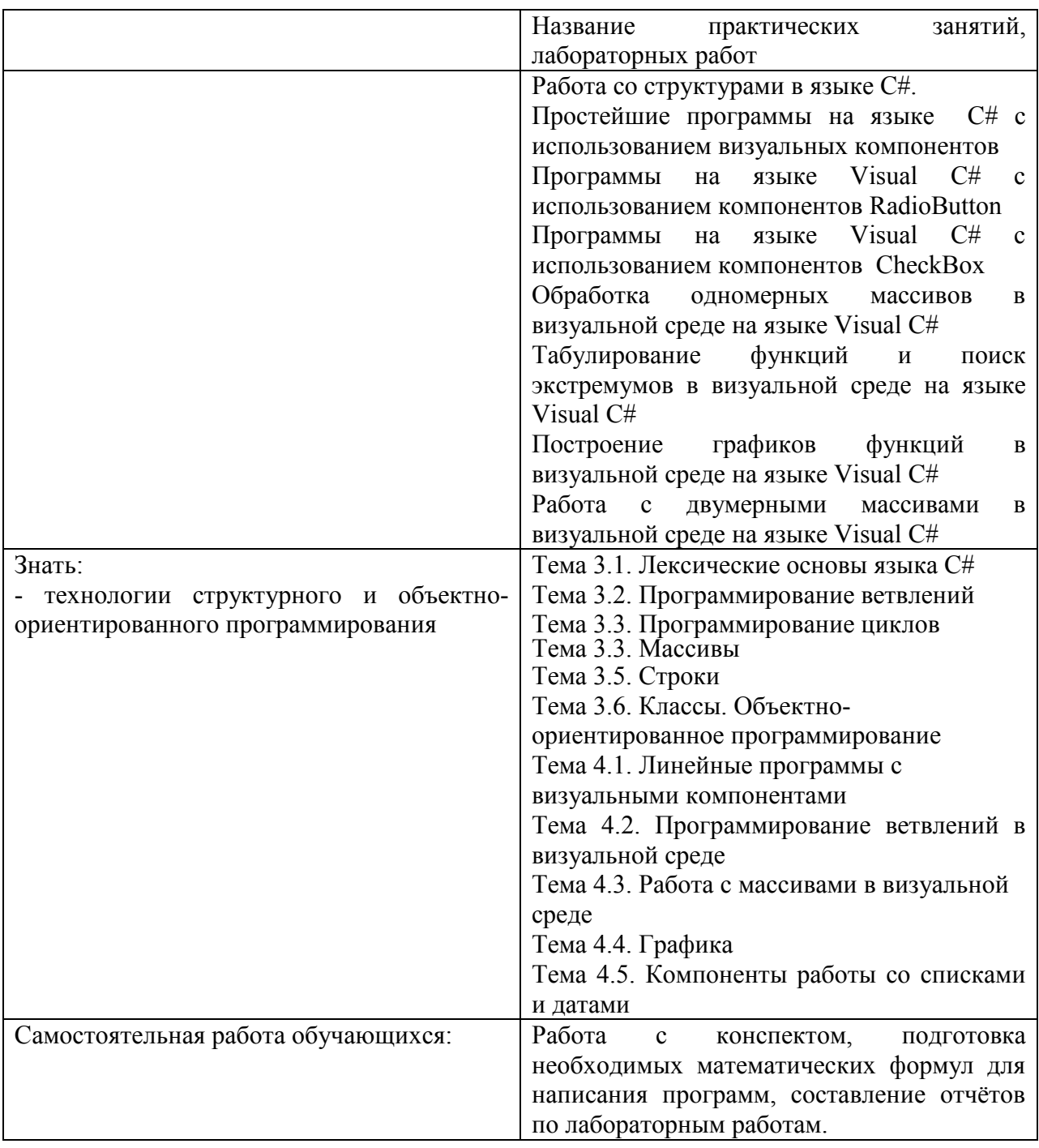

## Приложение 1. **Информационные ресурсы, используемые при выполнении самостоятельной работы\***

\*рекомендуется пользоваться Интернет-ресурсами при самостоятельной работе по всем разделам дисциплины

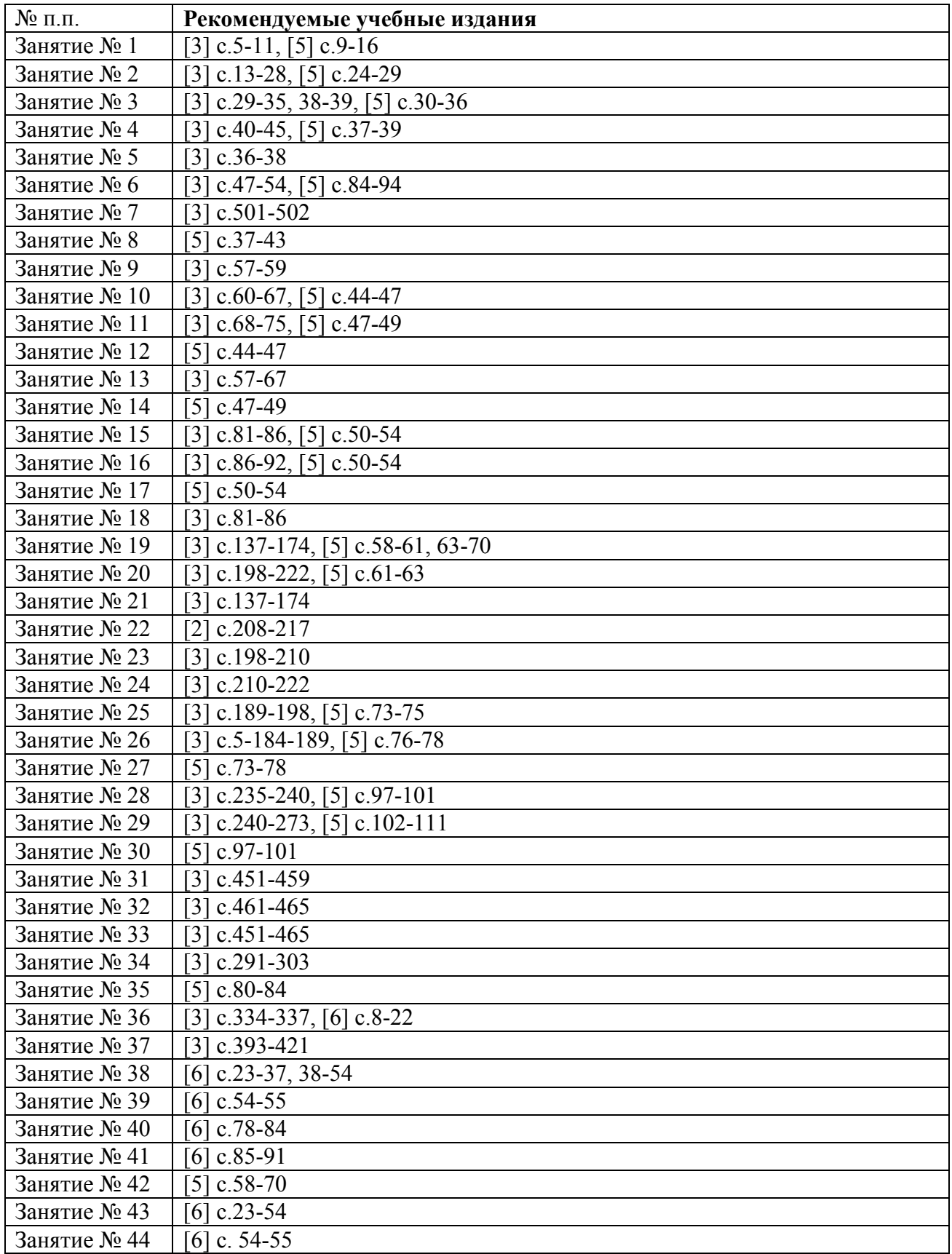

## **3 семестр**

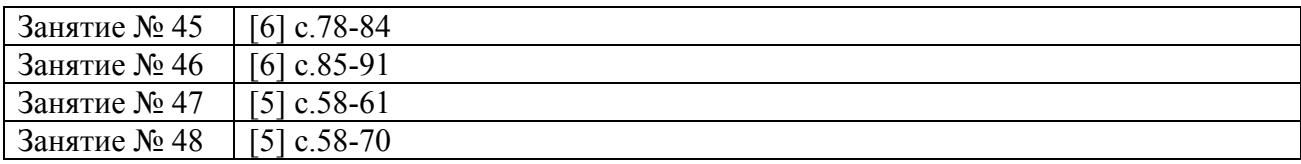

## **4 семестр**

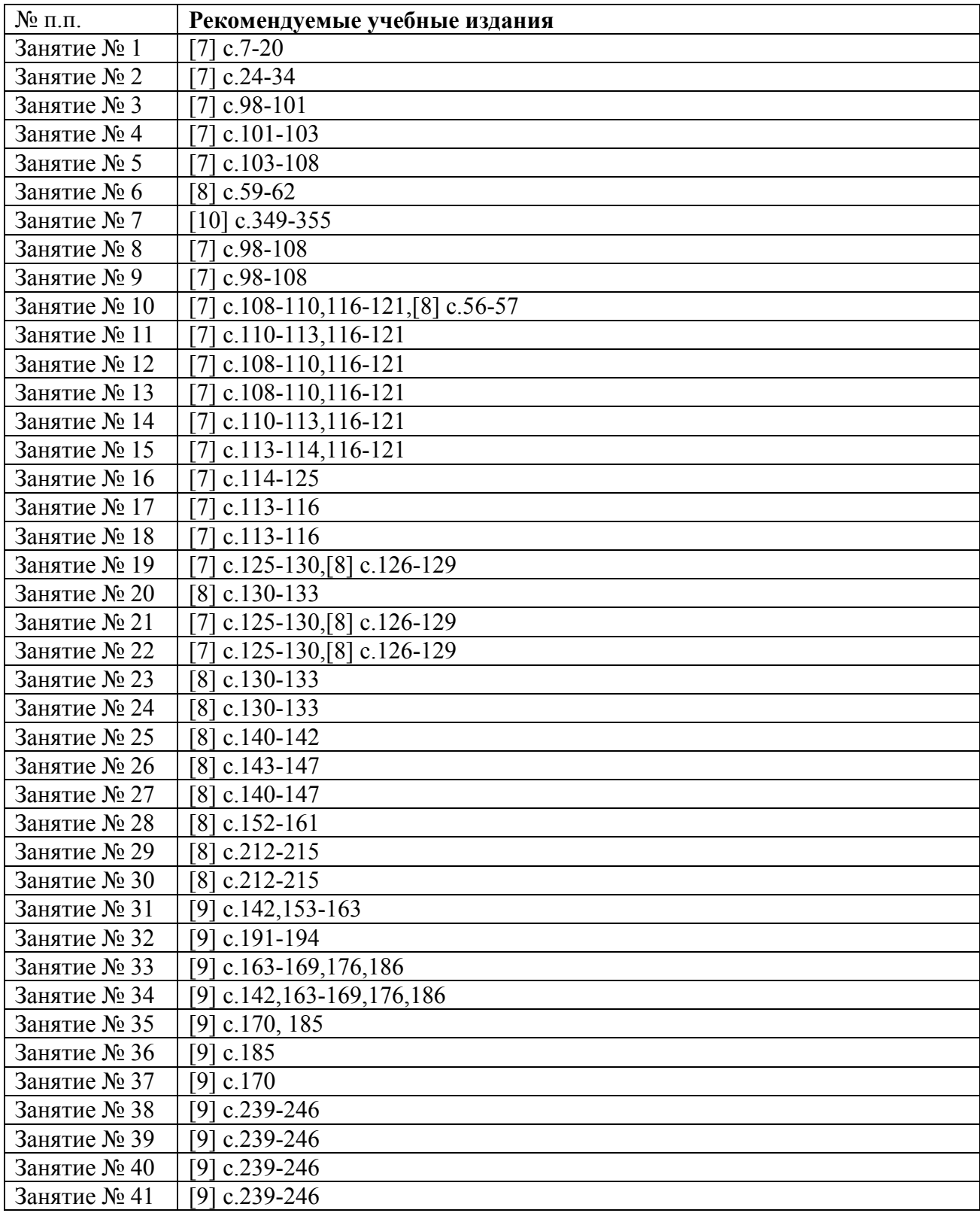

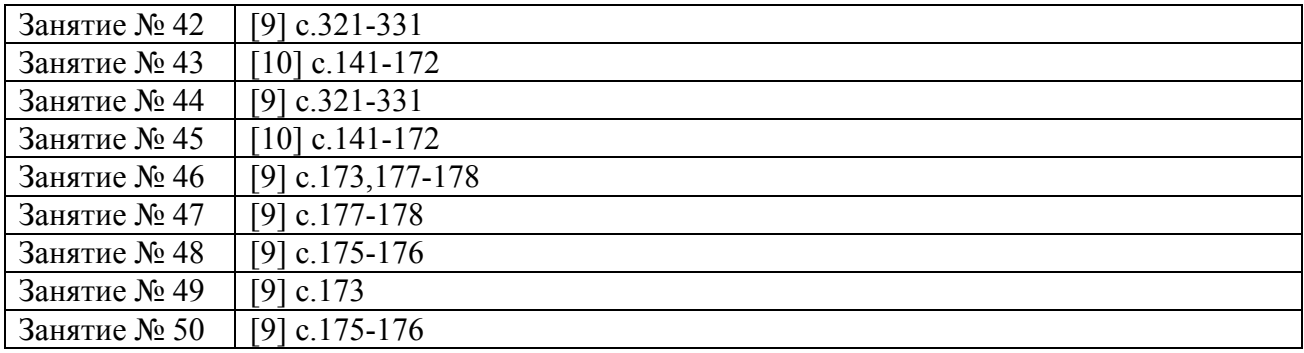